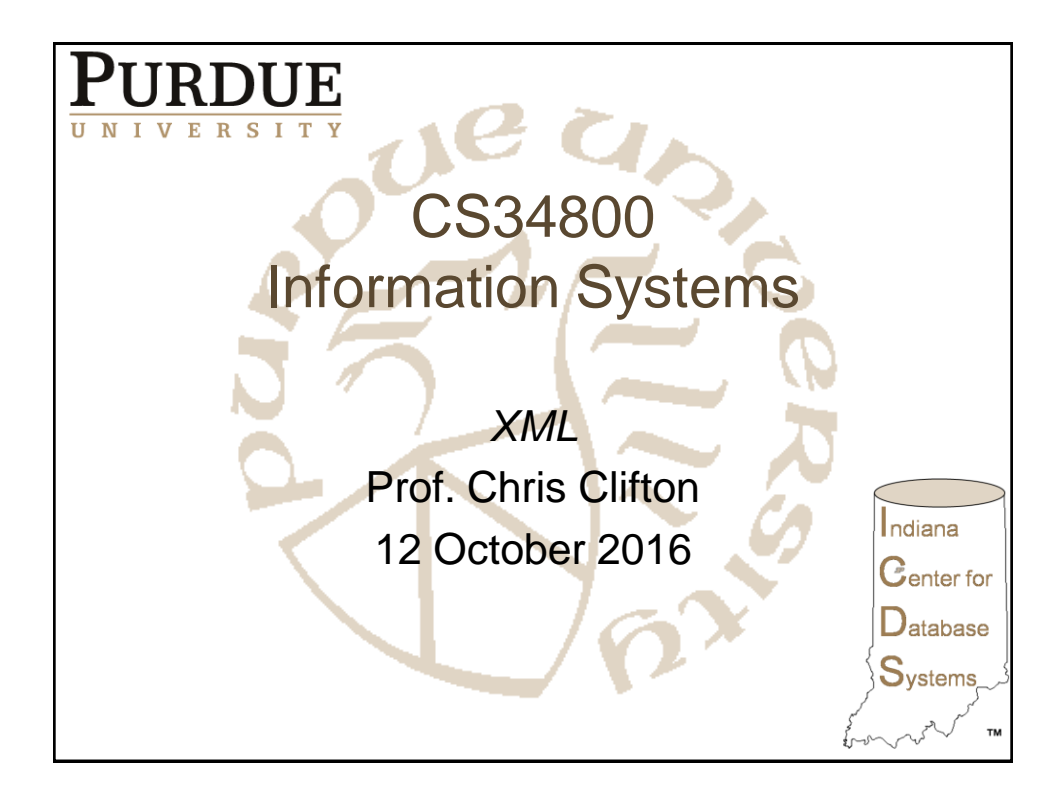

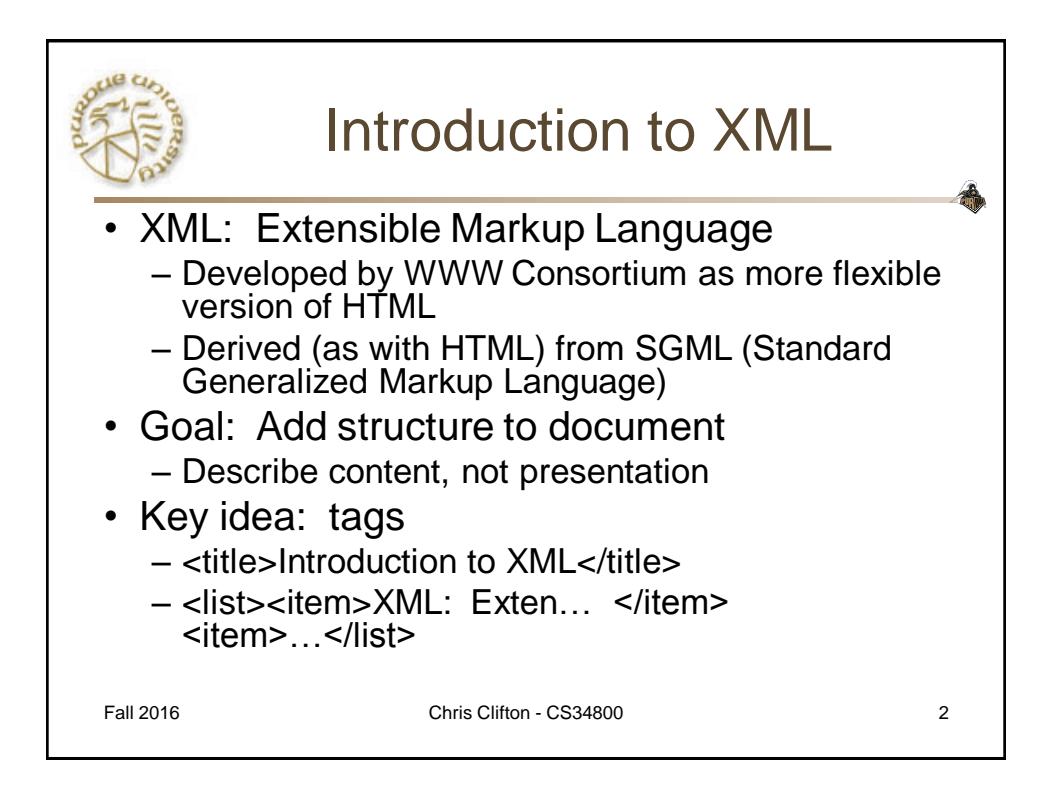

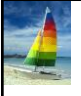

#### **XML: Motivation**

- Data interchange is critical in today's networked world
	- Examples:

**Database System Concepts - 6**

- Banking: funds transfer
- Order processing (especially inter-company orders)
- ▶ Scientific data
	- Chemistry: ChemML, …
	- Genetics: BSML (Bio-Sequence Markup Language), …

**th Edition 23.4 ©Silberschatz, Korth and Sudarshan**

- Paper flow of information between organizations is being replaced by electronic flow of information
- Each application area has its own set of standards for representing information
- XML has become the basis for all new generation data interchange formats

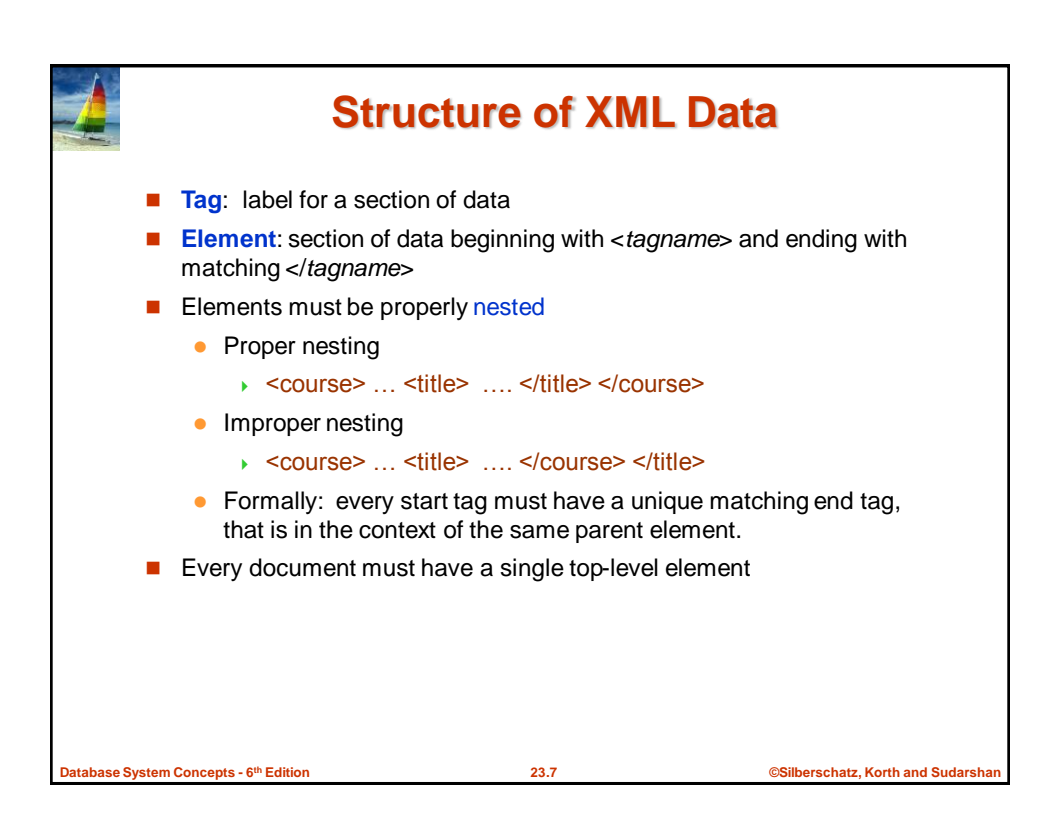

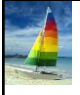

## **Example of Nested Elements**

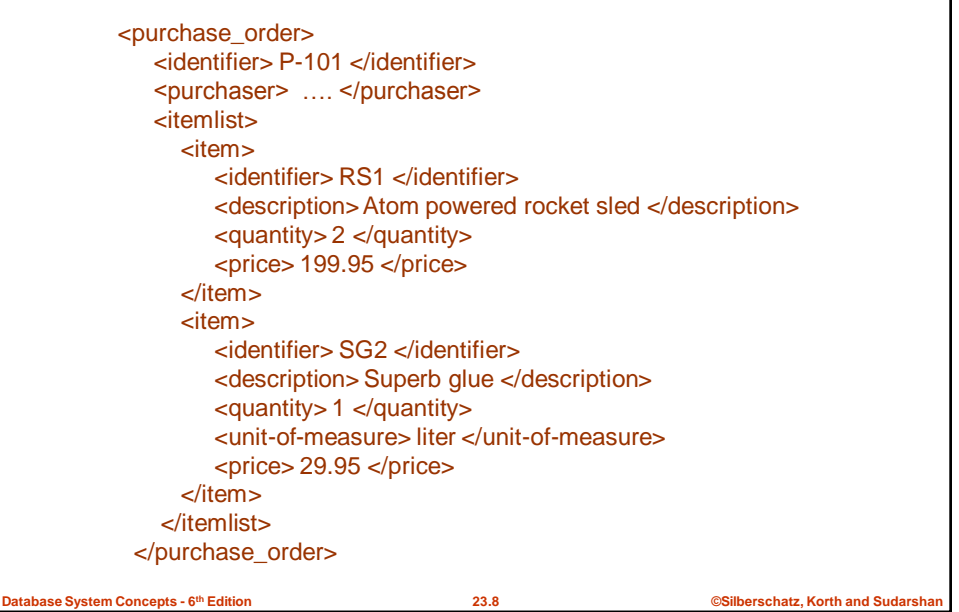

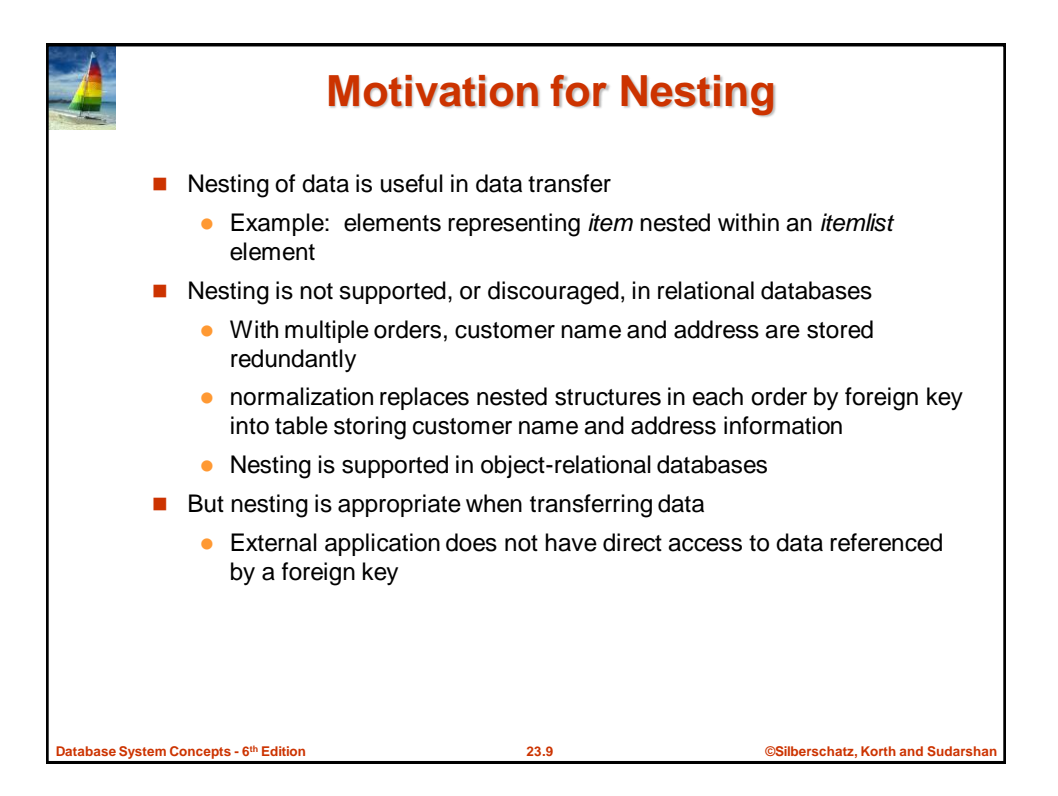

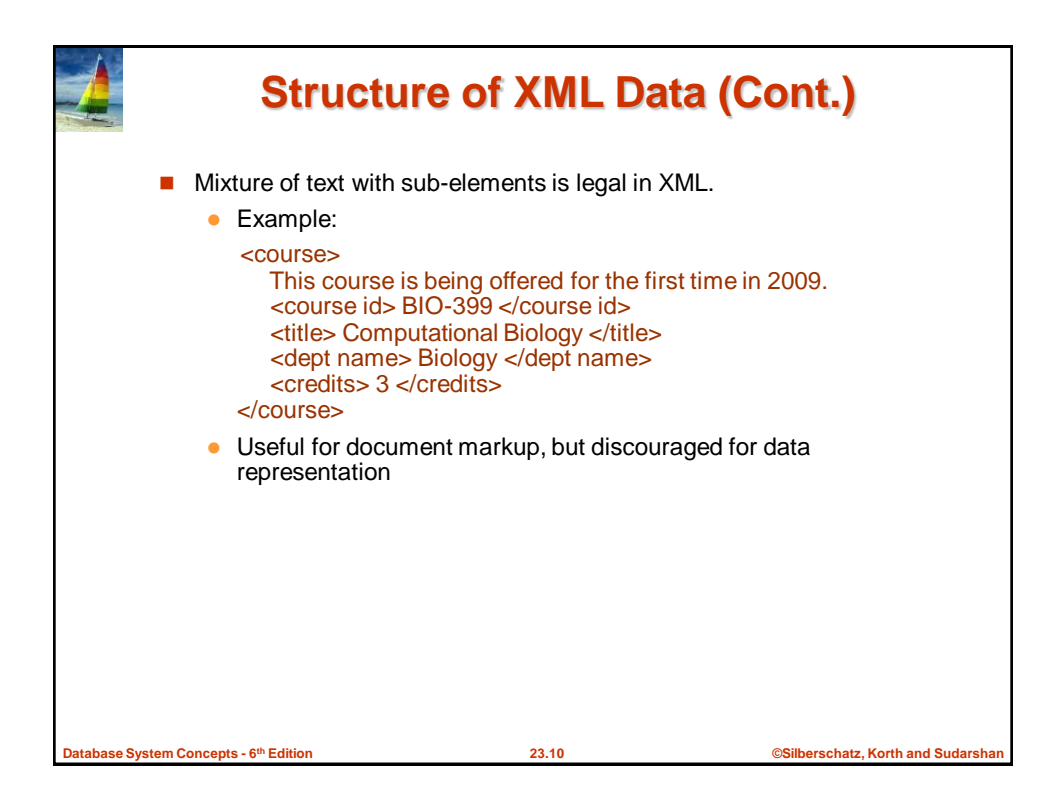

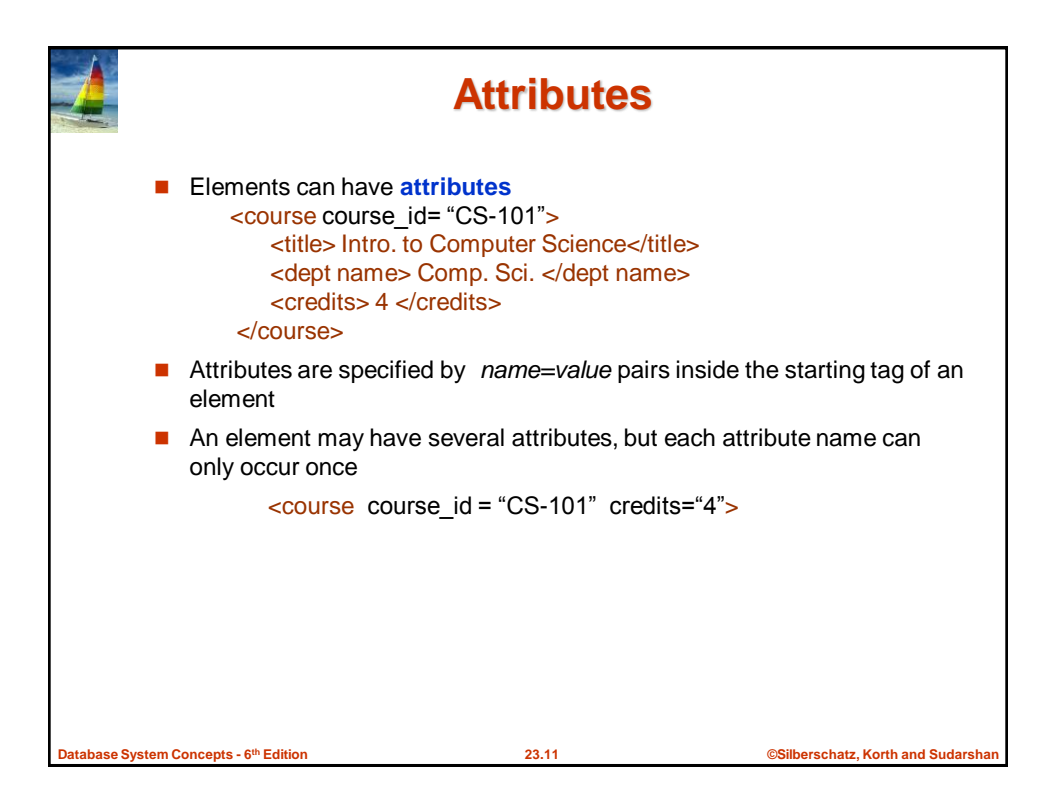

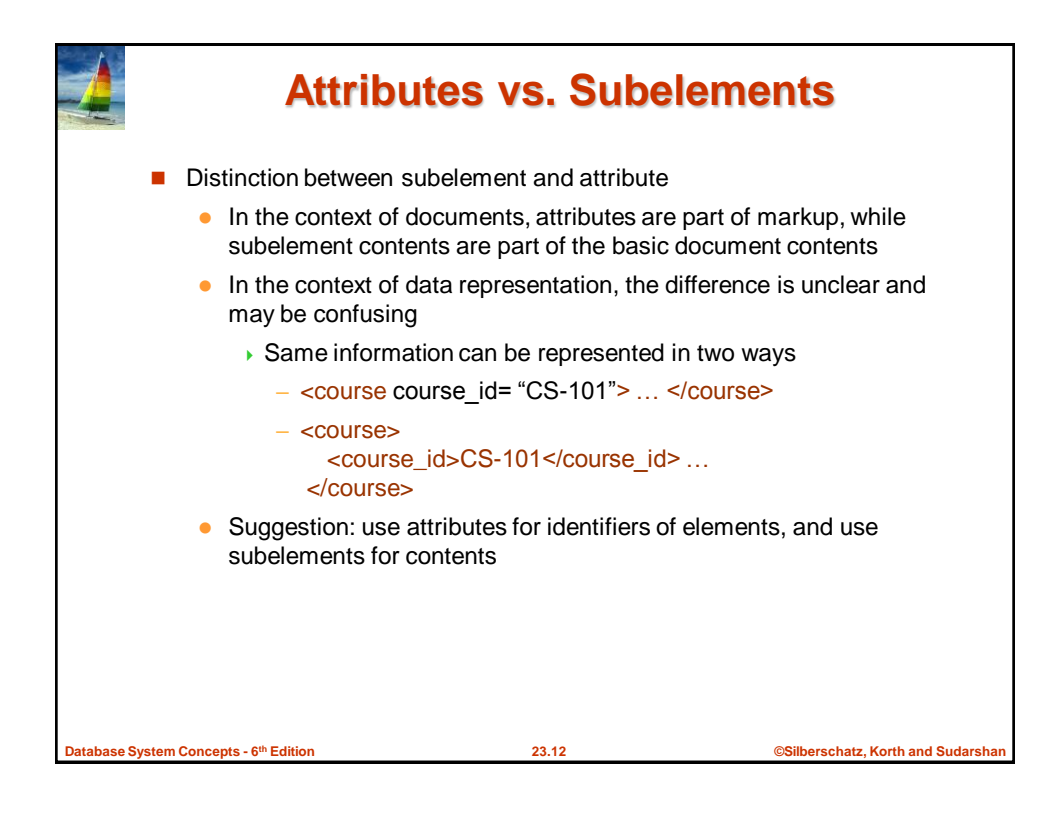

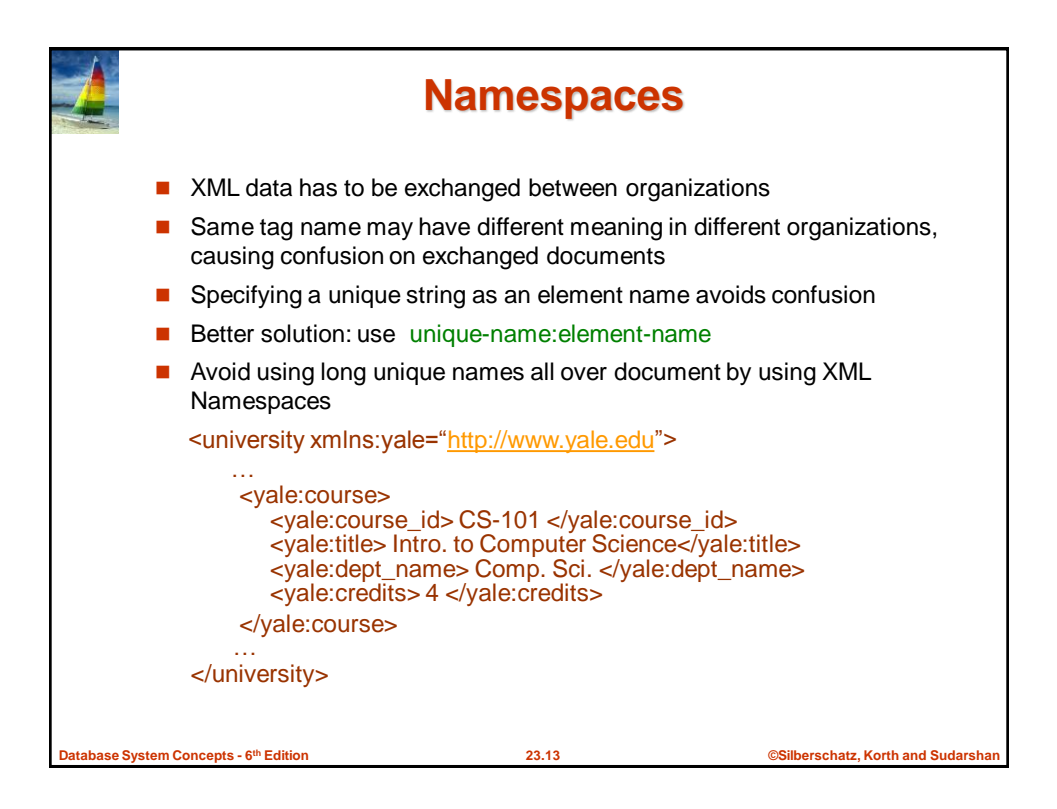

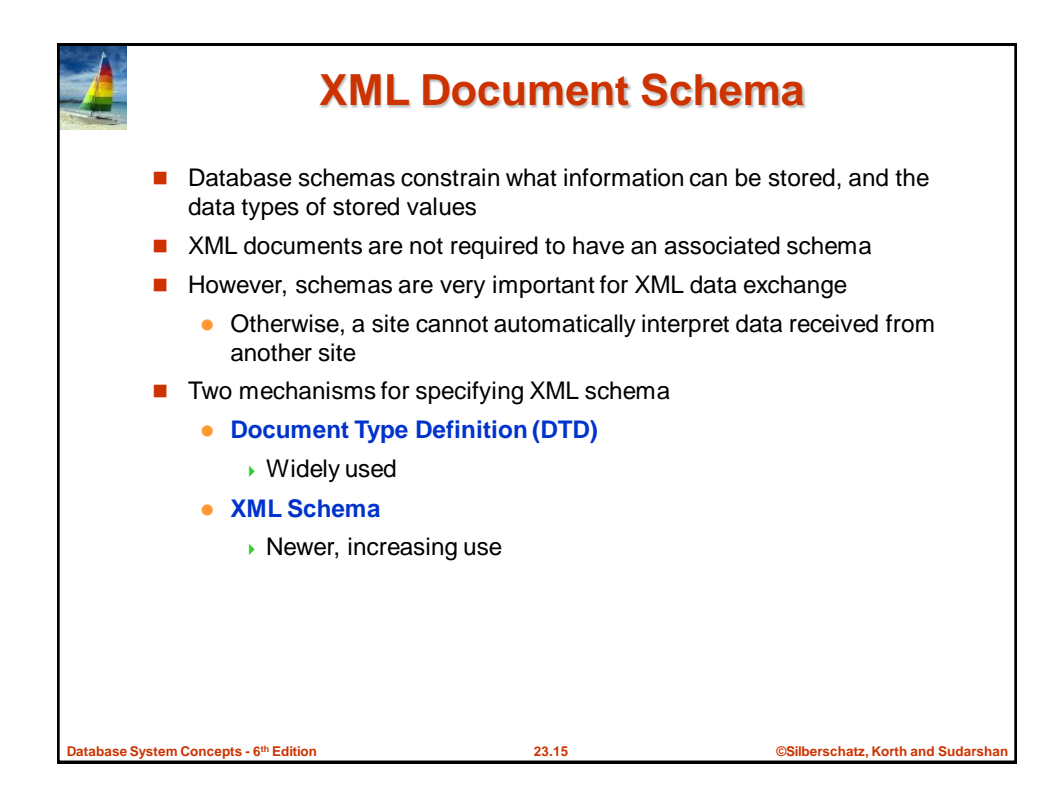

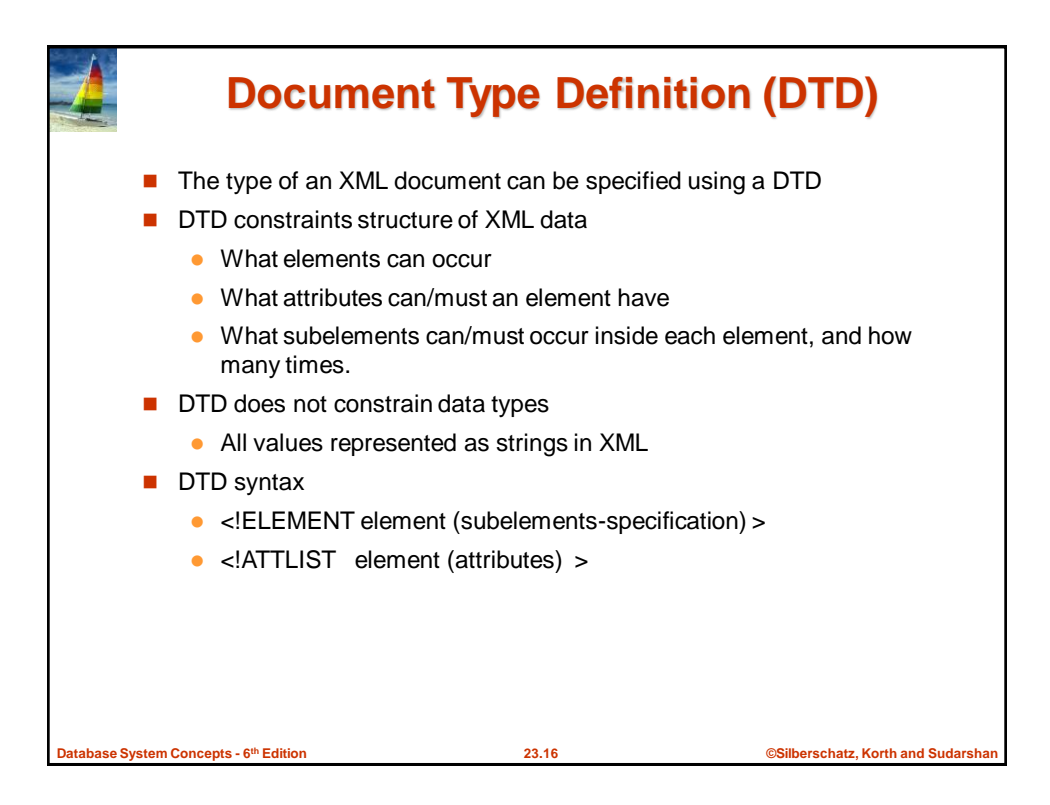

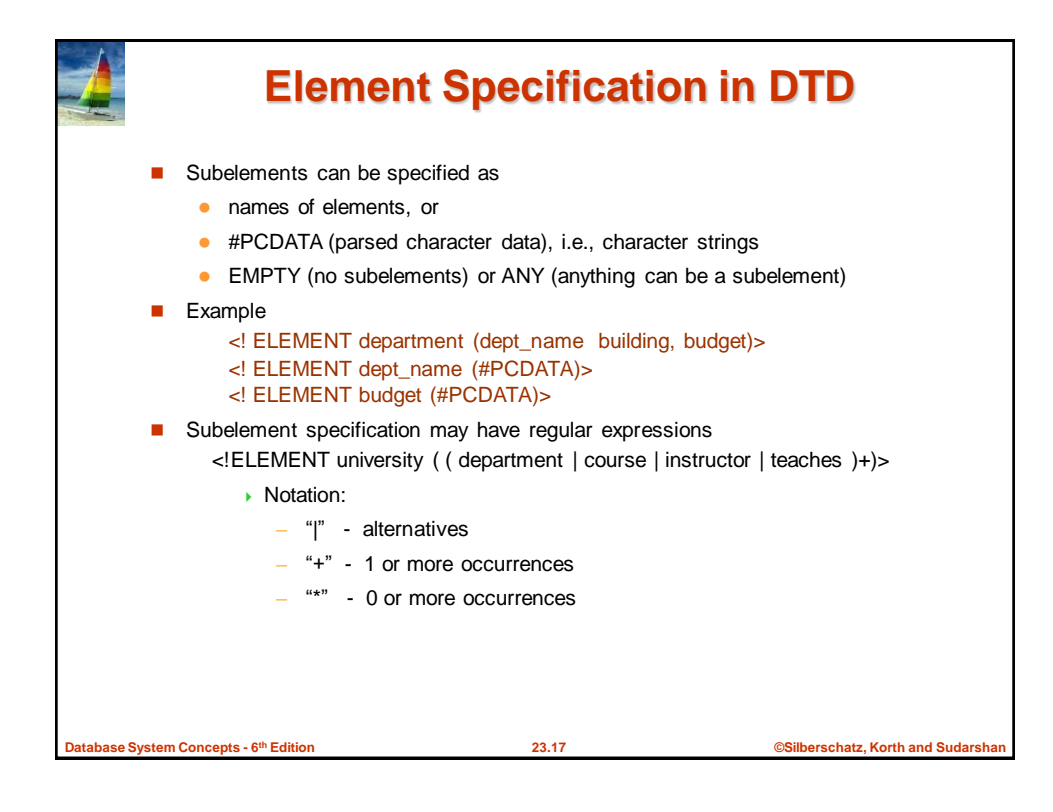

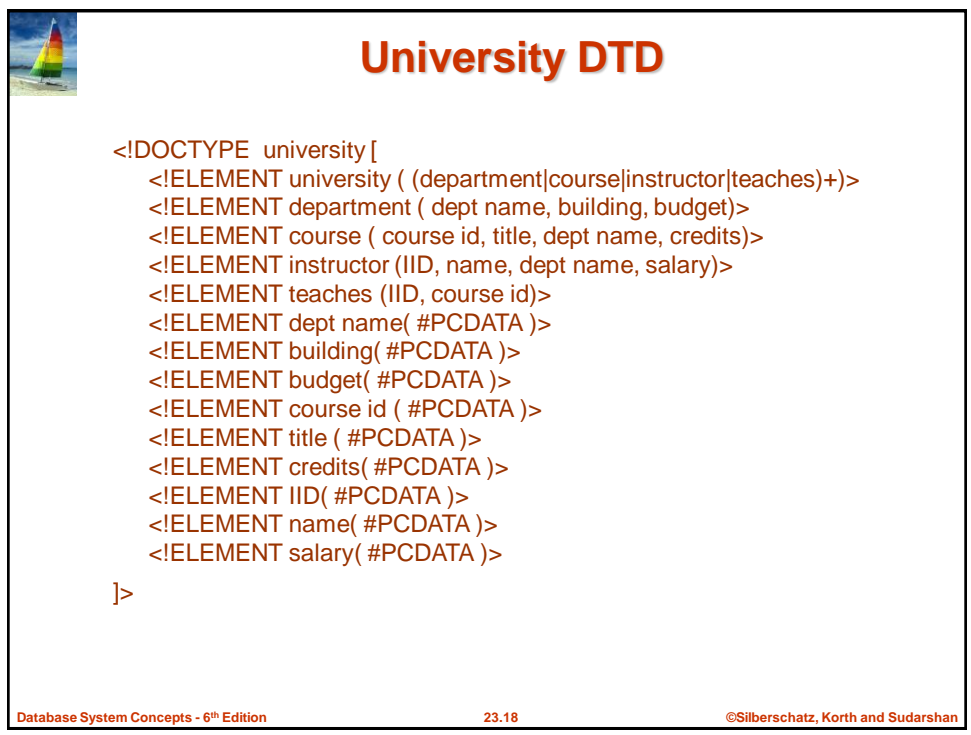

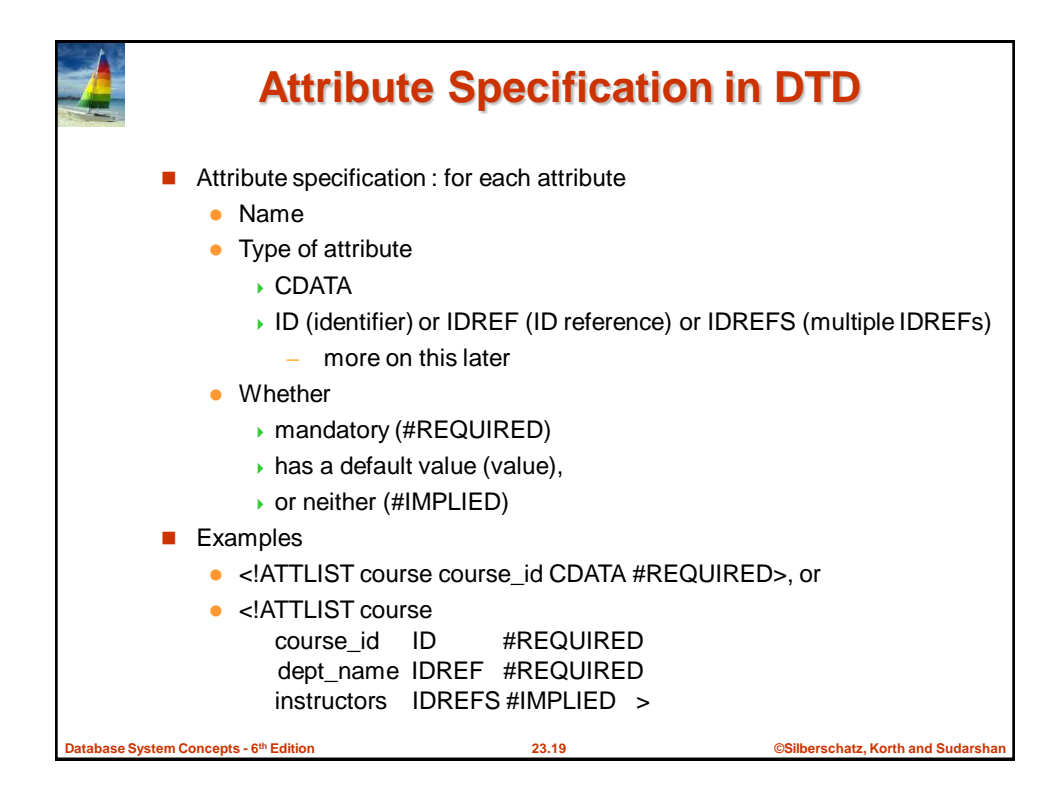

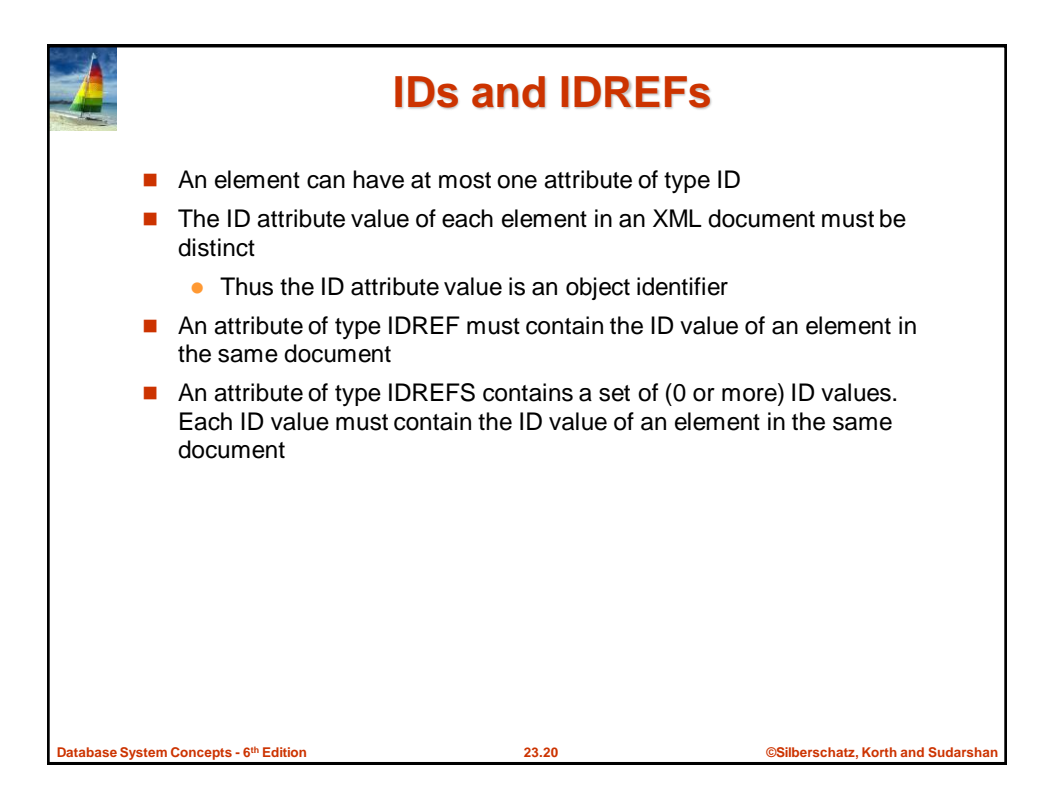

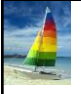

#### **University DTD with Attributes**

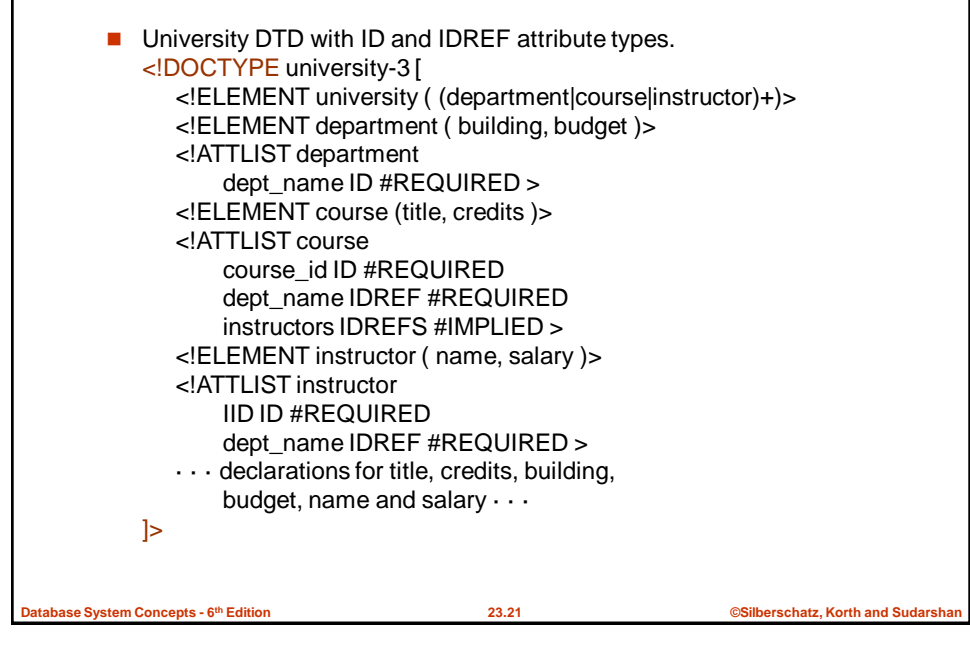

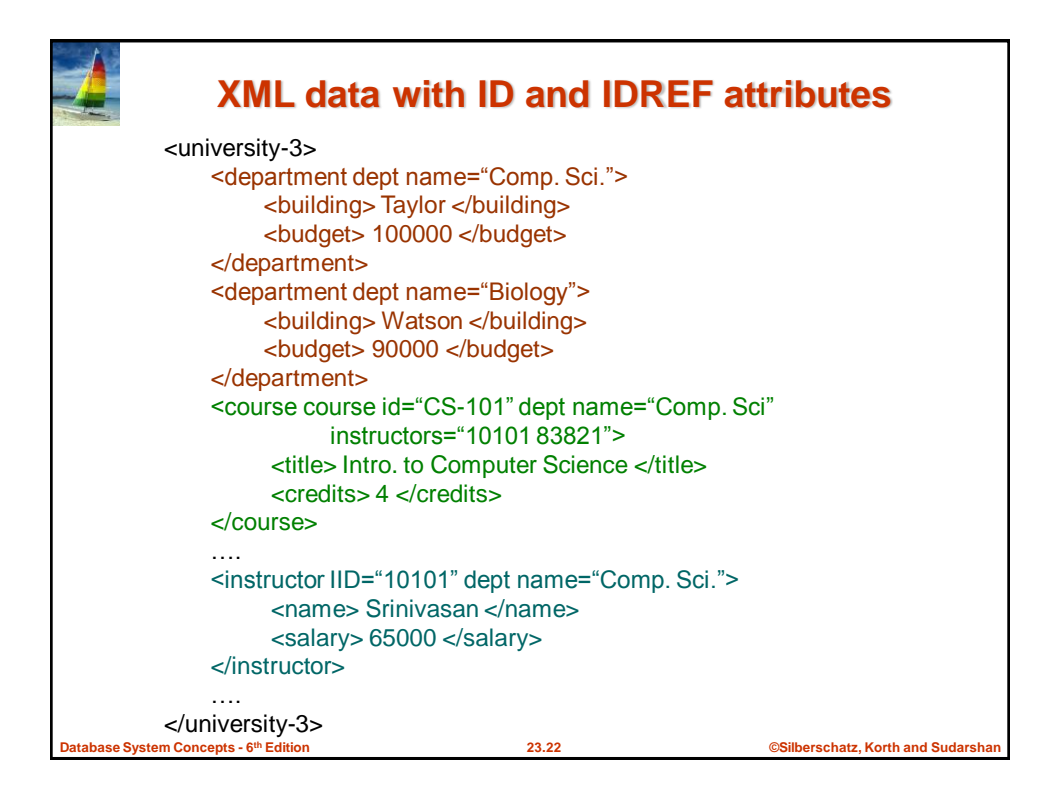

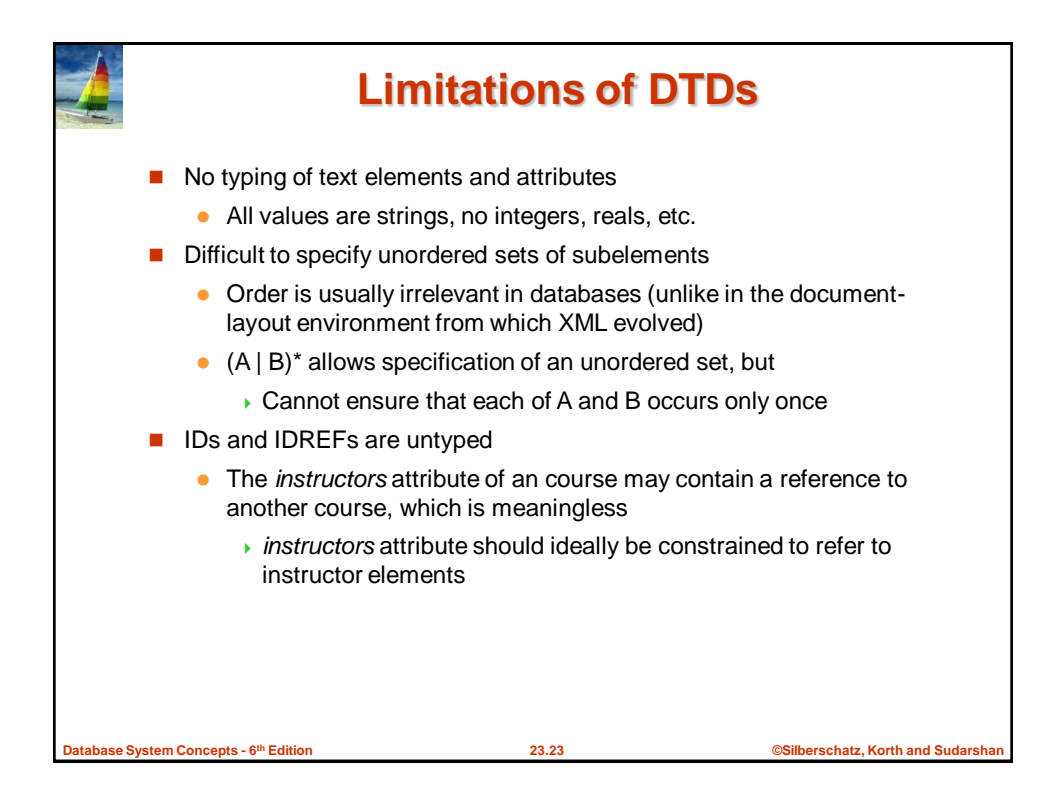

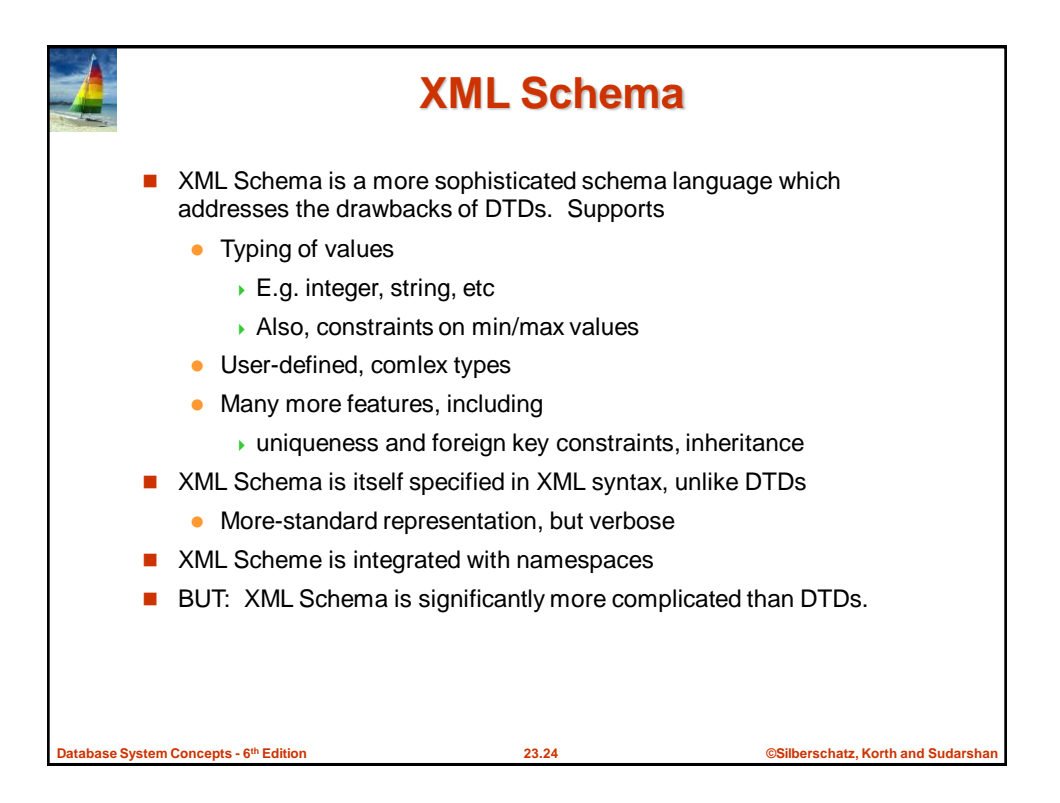

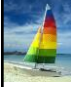

### **XML Schema Version of Univ. DTD**

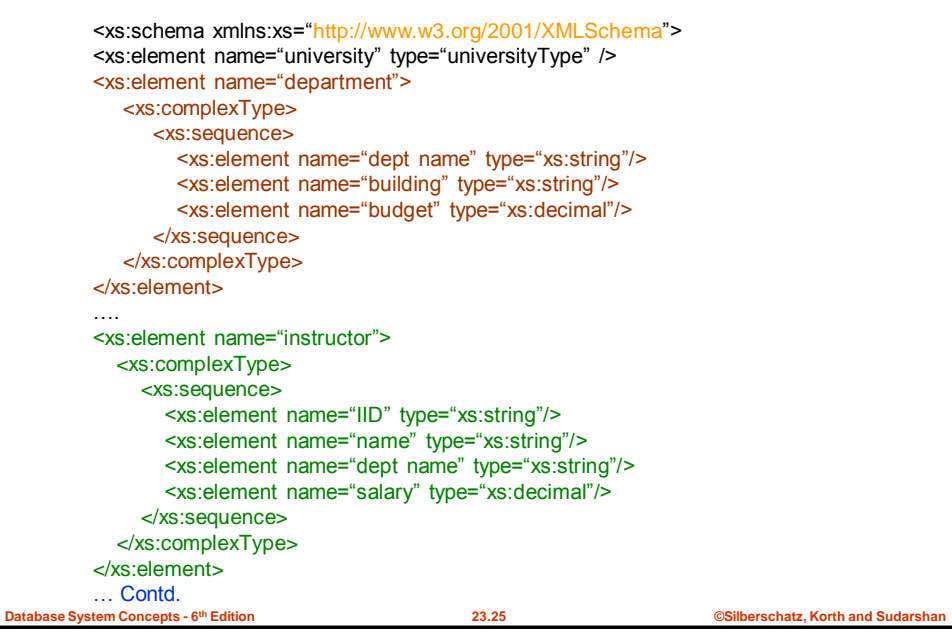

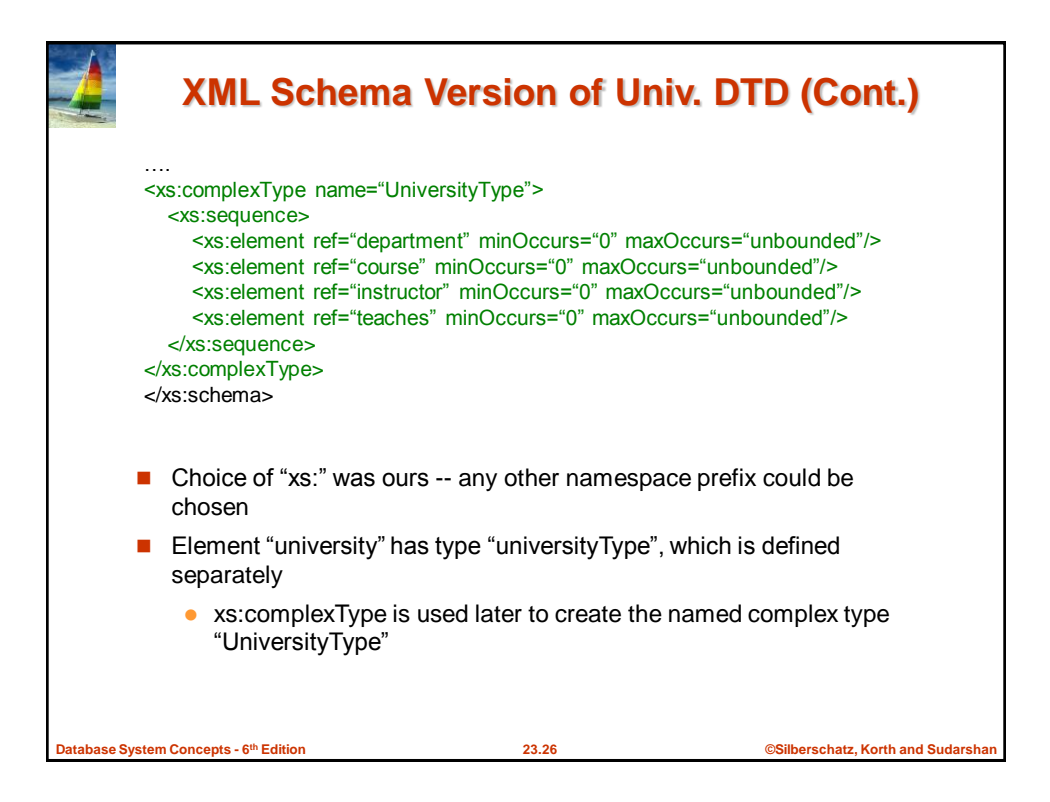

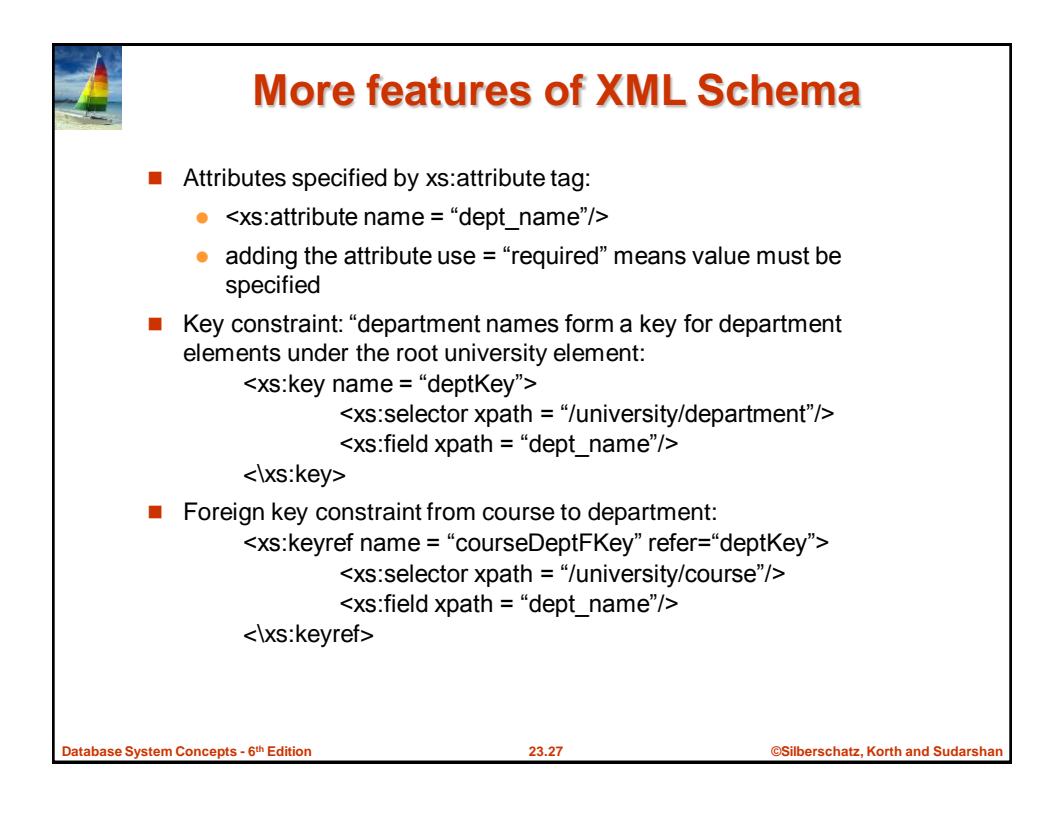

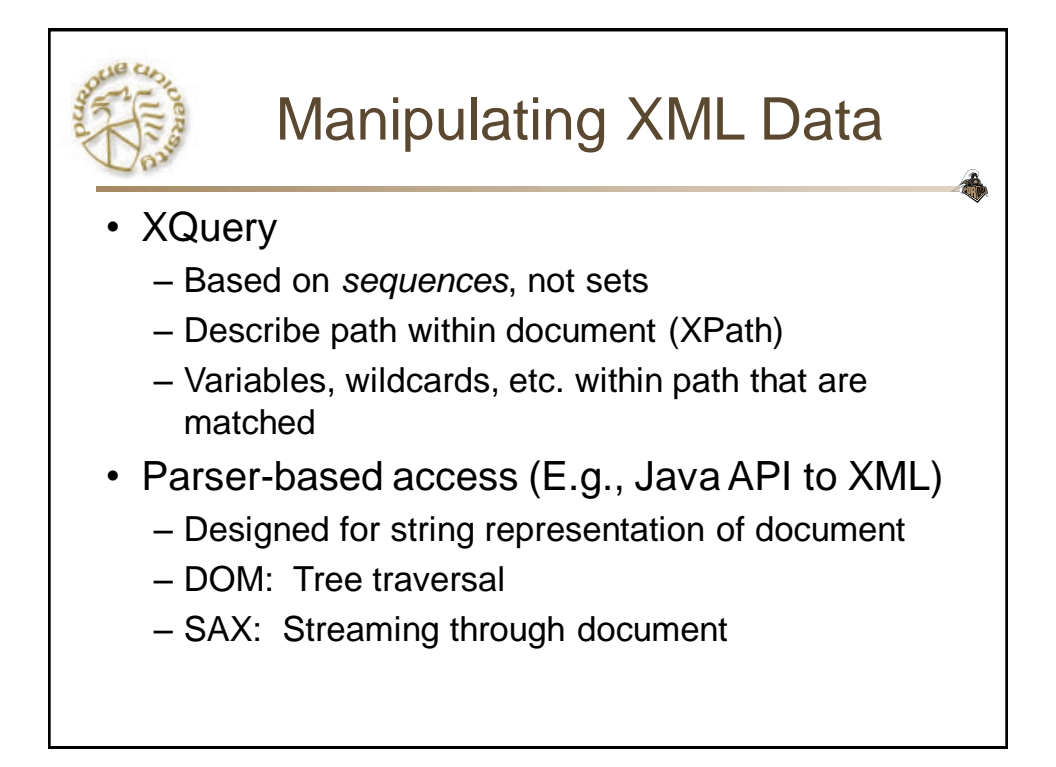

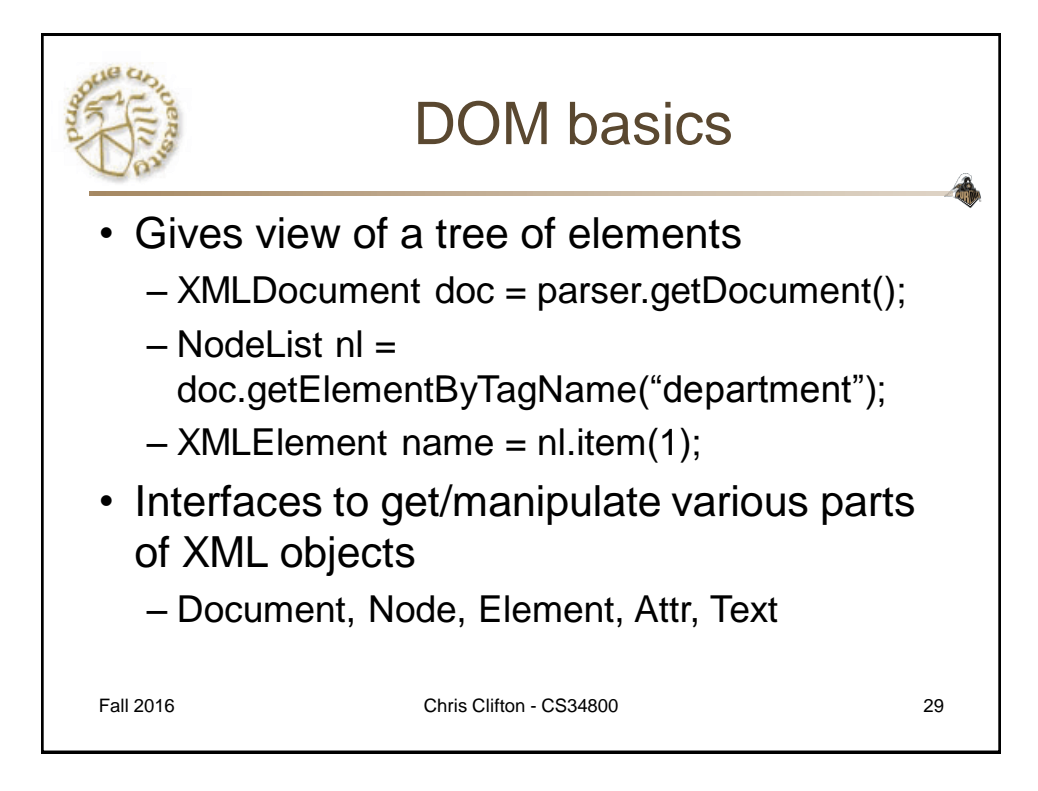

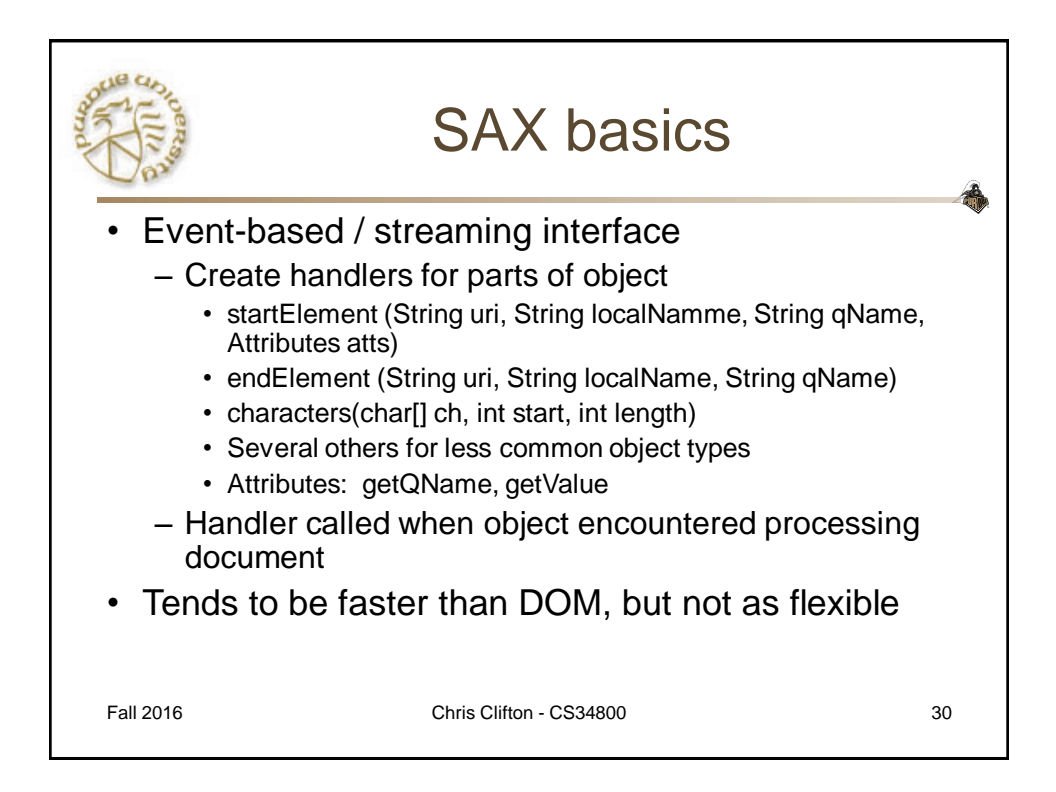

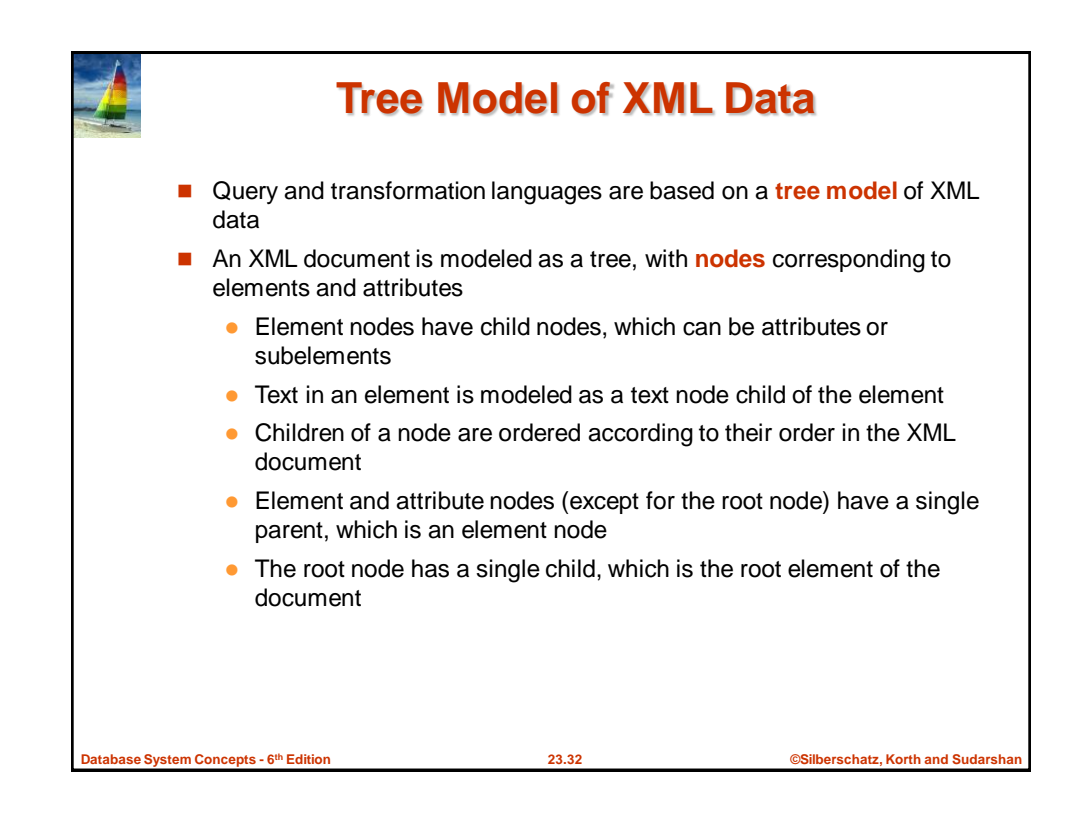

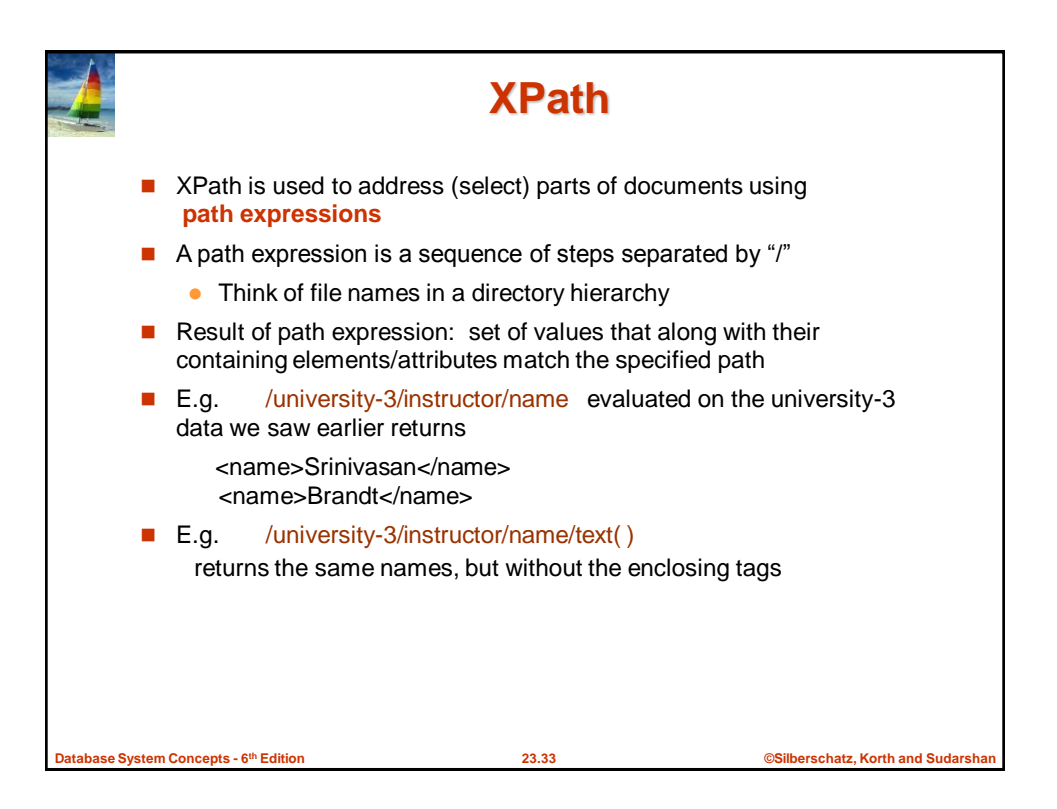

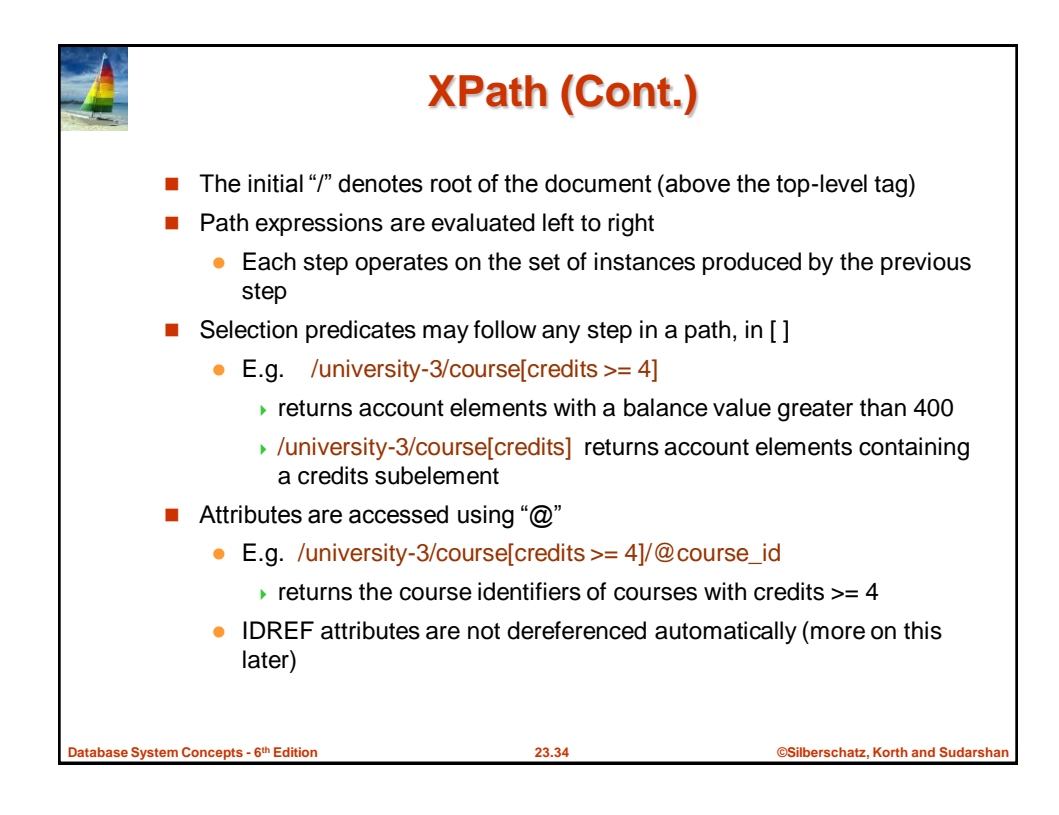

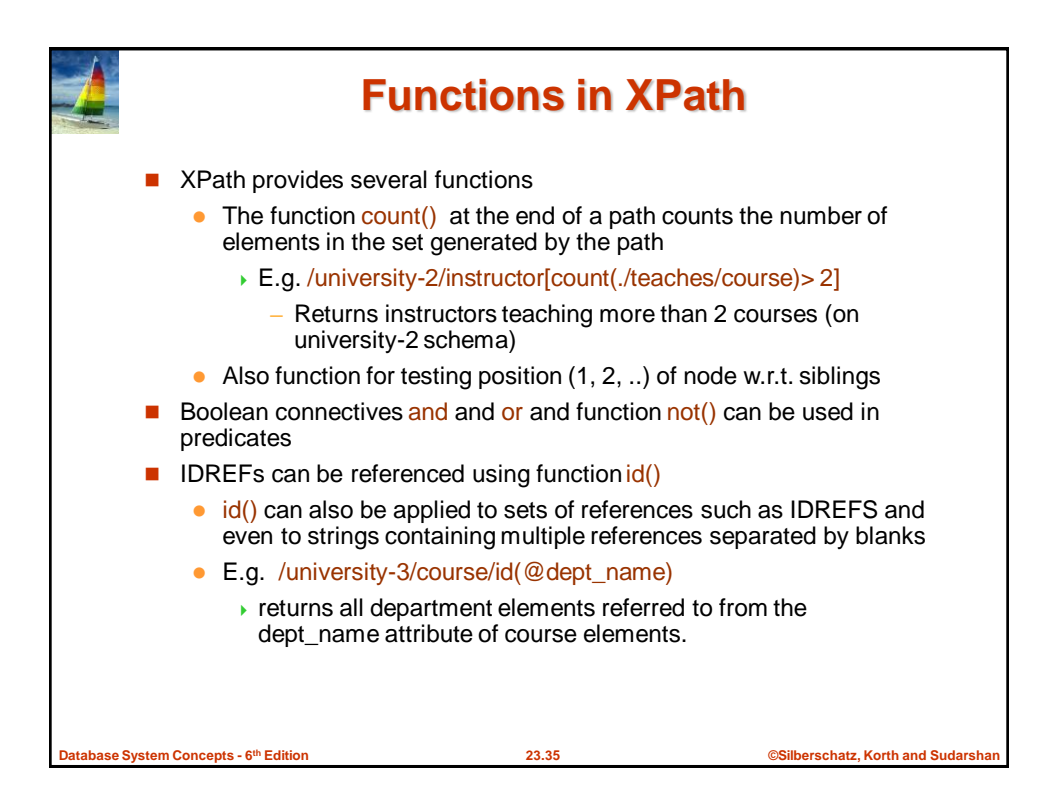

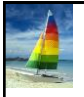

### **More XPath Features**

- Operator "|" used to implement union
	- E.g. /university-3/course[@dept name="Comp. Sci"] | /university-3/course[@dept name="Biology"]
		- Gives union of Comp. Sci. and Biology courses
		- ▶ However, "|" cannot be nested inside other operators.
- $\blacksquare$  "//" can be used to skip multiple levels of nodes
	- E.g. /university-3//name
		- finds any name element *anywhere* under the /university-3 element, regardless of the element in which it is contained.

**th Edition 23.36 ©Silberschatz, Korth and Sudarshan**

- A step in the path can go to parents, siblings, ancestors and descendants of the nodes generated by the previous step, not just to the children
	- "//", described above, is a short from for specifying "all descendants"
	- "..." specifies the parent.
- doc(name) returns the root of a named document

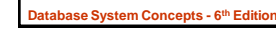

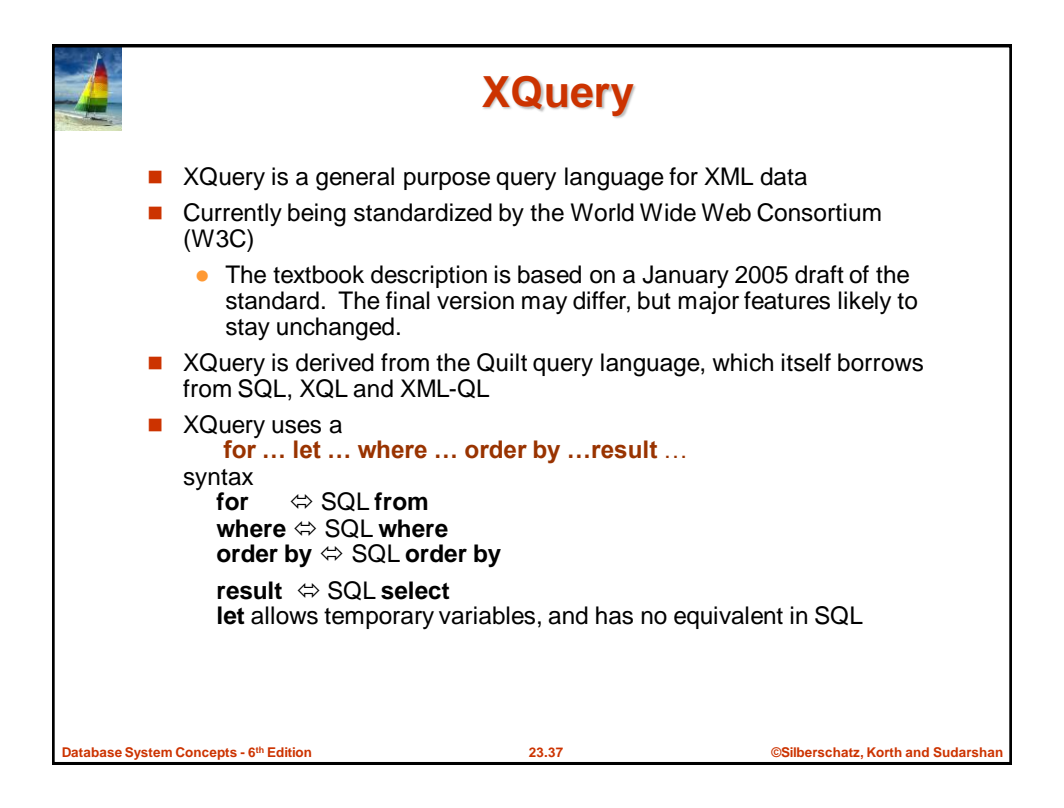

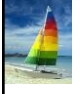

# **FLWOR Syntax in XQuery**

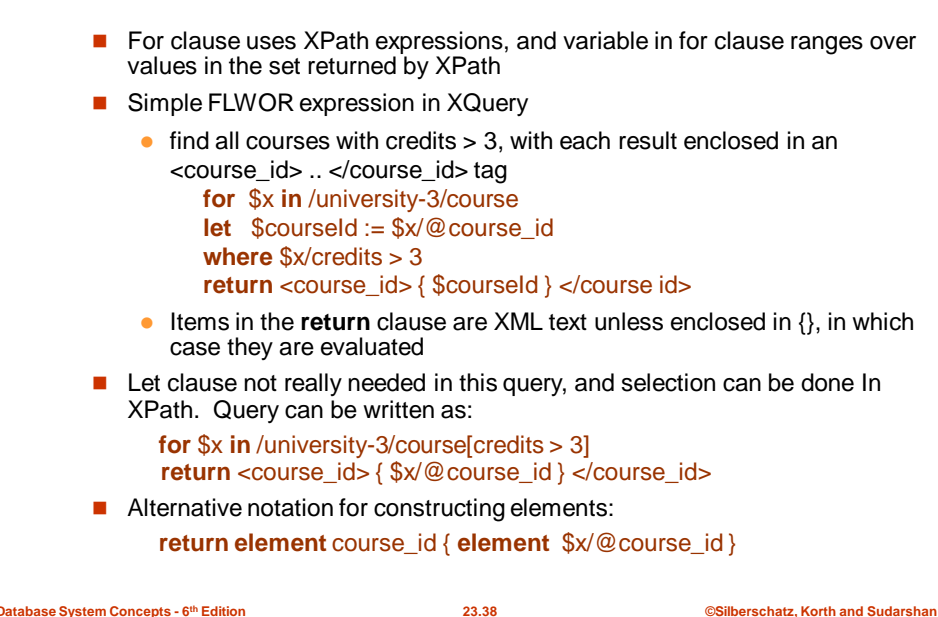

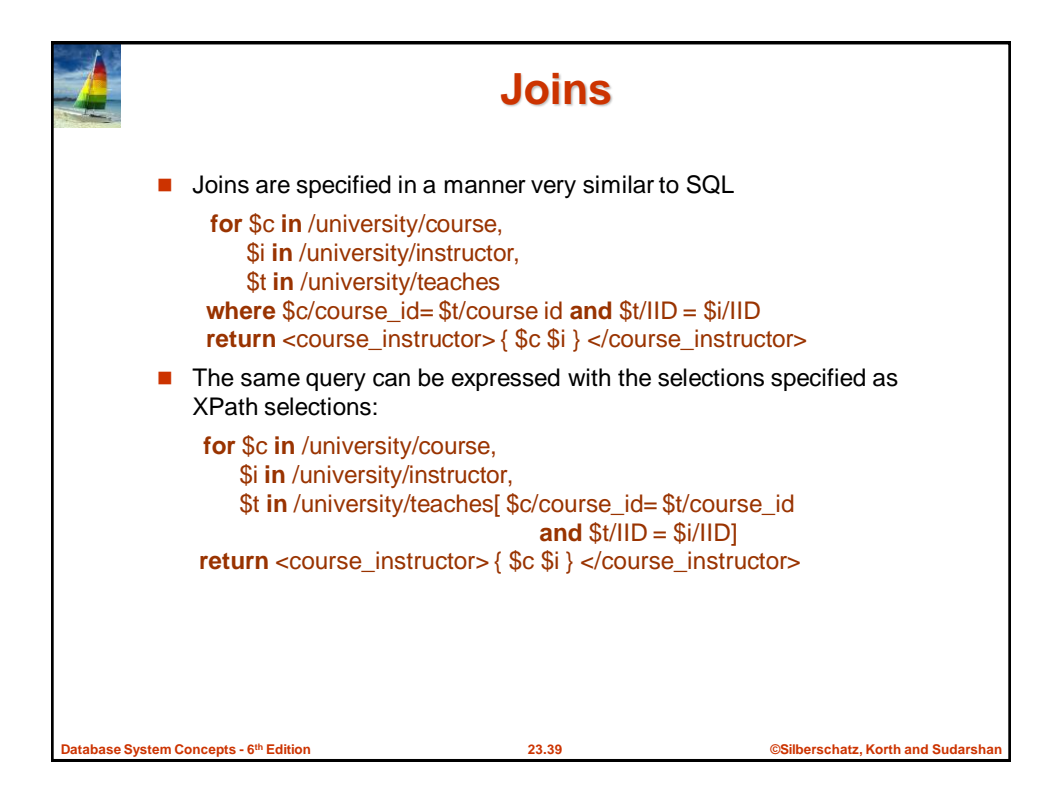

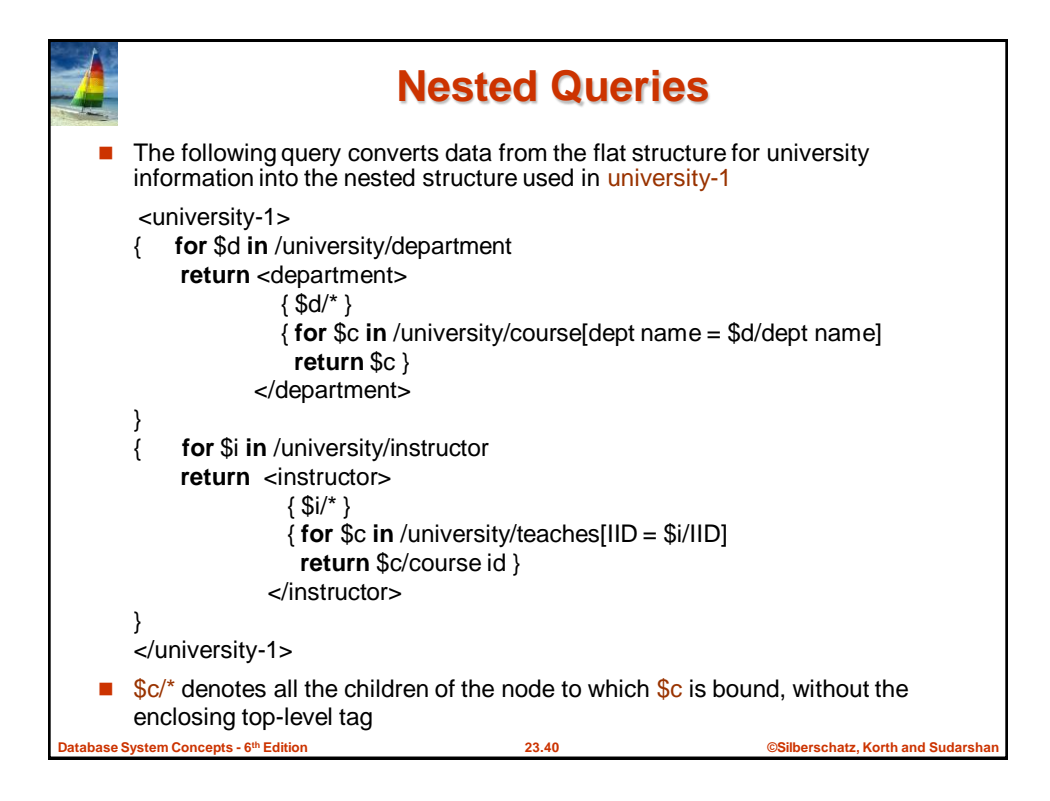

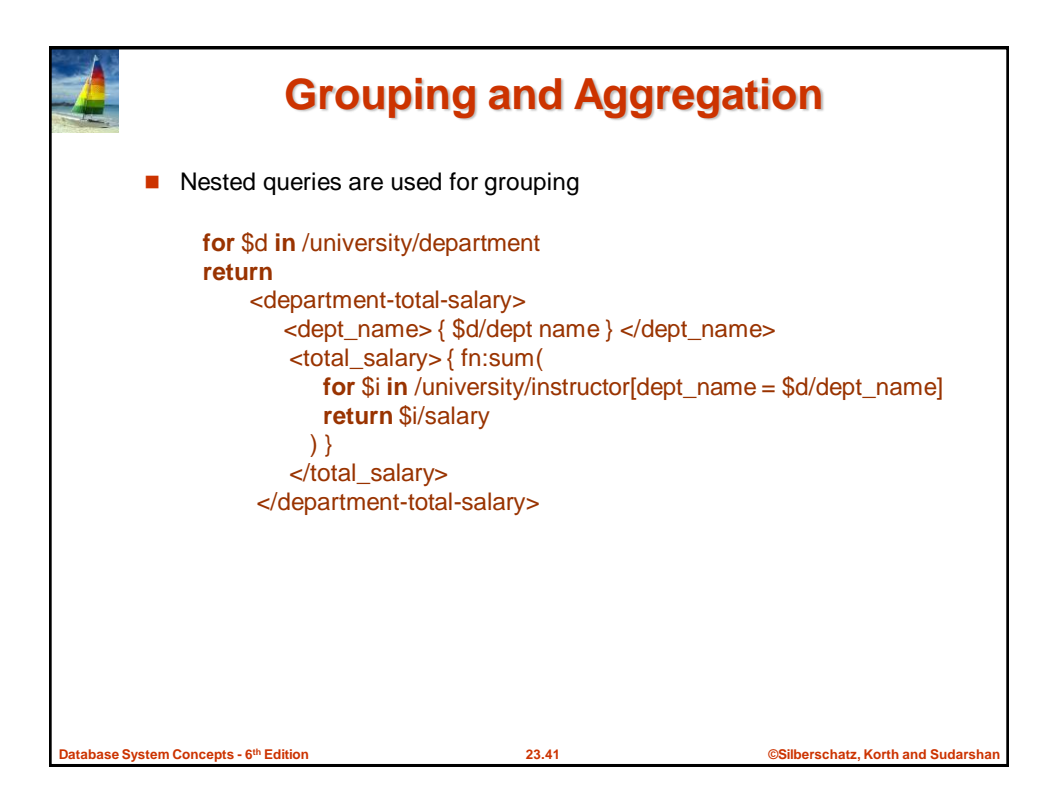

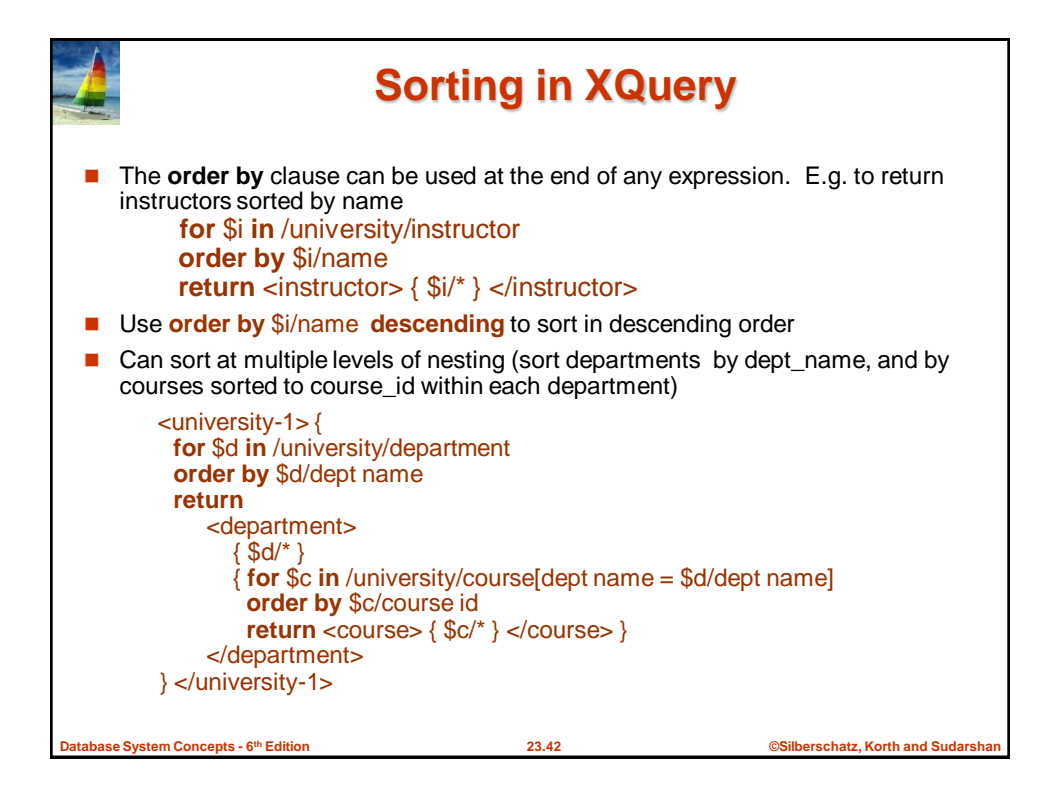

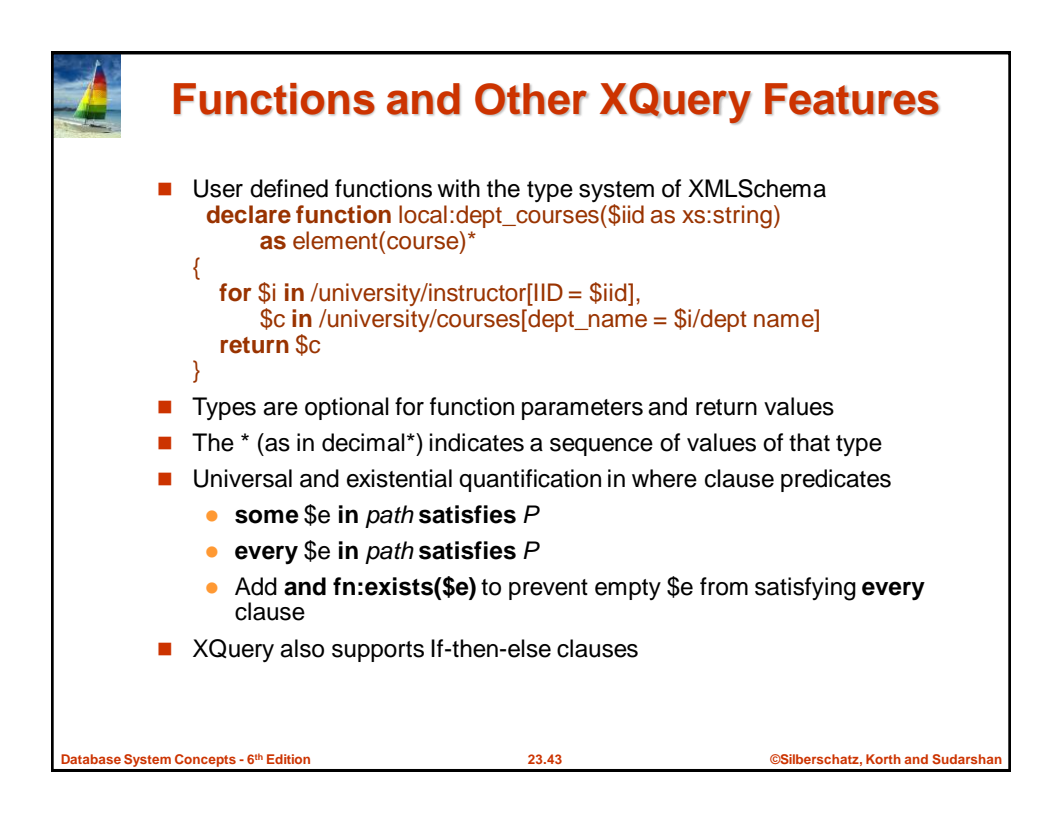

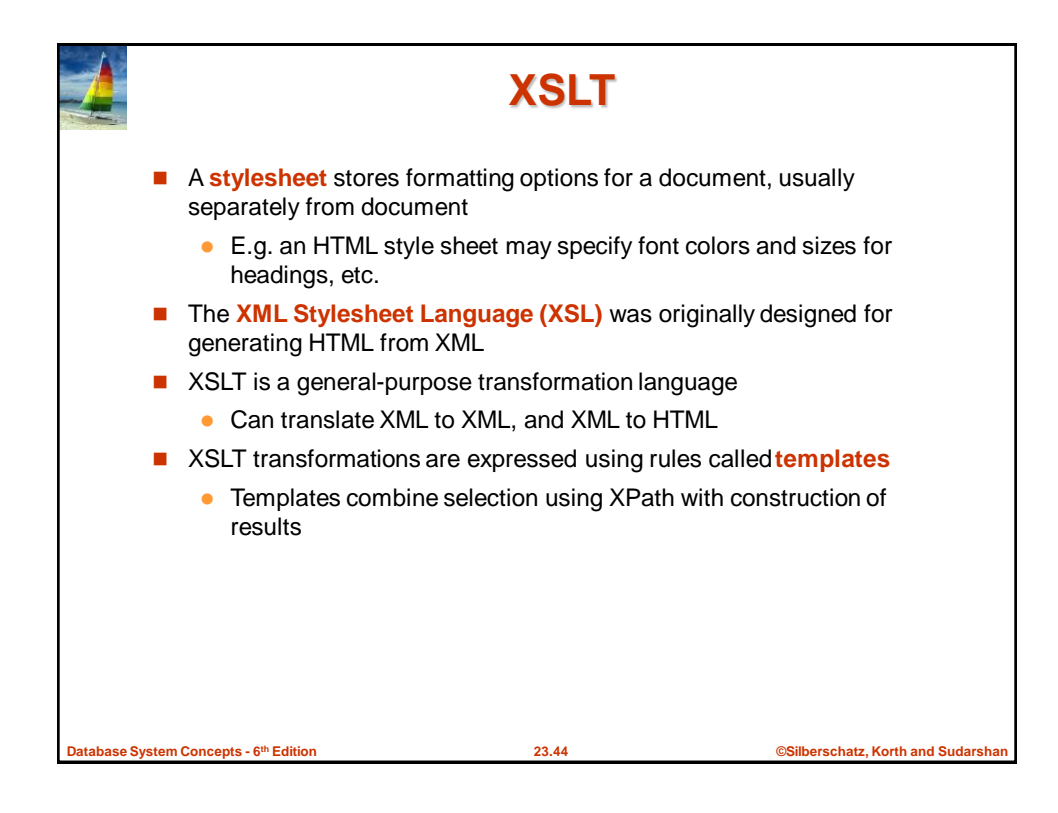